## Lecture 4

### Rootfinding: Newton's Method in higher dimensions, secant method,fractals, Matlab - fzero

### T. Gambill

Department of Computer Science University of Illinois at Urbana-Champaign

6/16/2013

 $+$  ロ  $+$   $+$   $-$ 

<span id="page-0-0"></span>つのへ

## Newton's Method in higher dimensions

Given  $f : \mathbb{R}^m \to \mathbb{R}^m$  then we can consider f as a vector of m functions.

$$
\mathbf{f} = \begin{bmatrix} f_1 \\ f_2 \\ \vdots \\ f_m \end{bmatrix}
$$

where  $f_i:\mathbb{R}^m\to\mathbb{R}.$  We can write the Taylor Series for each  $f_i$  as follows.

$$
f_i(\mathbf{x_{k+1}}) = f_i(\mathbf{x_k}) + \left[\nabla f_i(\mathbf{x_k})\right]^T * (\mathbf{x_{k+1}} - \mathbf{x_k}) + \dots
$$

Combining these in a columnar vector gives,

$$
\begin{bmatrix} f_1(\mathbf{x}_{k+1}) \\ f_2(\mathbf{x}_{k+1}) \\ \vdots \\ f_m(\mathbf{x}_{k+1}) \end{bmatrix} = \begin{bmatrix} f_1(\mathbf{x}_k) \\ f_2(\mathbf{x}_k) \\ \vdots \\ f_m(\mathbf{x}_k) \end{bmatrix} + \mathbf{J} * (\mathbf{x}_{k+1} - \mathbf{x}_k) + \dots
$$

<span id="page-1-0"></span>イロトメ 倒 トメ 老 トメ 老 トー

## Newton's Method in higher dimensions

$$
\begin{bmatrix} f_1(\mathbf{x}_{k+1}) \\ f_2(\mathbf{x}_{k+1}) \\ \vdots \\ f_m(\mathbf{x}_{k+1}) \end{bmatrix} = \begin{bmatrix} f_1(\mathbf{x}_k) \\ f_2(\mathbf{x}_k) \\ \vdots \\ f_m(\mathbf{x}_k) \end{bmatrix} + \mathbf{J} * (\mathbf{x}_{k+1} - \mathbf{x}_k) + \dots
$$

The matrix **J** is called the Jacobian,

$$
\mathbf{J}_{ij} = \frac{\partial f_i(\mathbf{x}_k)}{\partial x_j}.
$$

In the case with one dimension, to obtain Newton's method we ignored higher order terms and set  $f(x_{k+1}) = 0$  and then solved for  $x_{k+1}$ . We do the same for higher dimensions to obtain the formula,

$$
x_{k+1} = x_k - \textbf{J}^{-1} \ast f(x_k)
$$

Although, we will later see why we should (and can) avoid computing the inverse of the Jacobian and instead solve the system of equations,

$$
\textbf{J} \ast (x_{k+1} - x_k) = -f(x_k) \underset{\scriptscriptstyle{+\square \text{ is odd}}}{{\longrightarrow}} \text{ for } x_{k+1} \in \mathbb{R}^{n}
$$

Using the formula,

$$
\textbf{x}_{k+1} = \textbf{x}_k - \textbf{J}^{-1} * \textbf{f}(\textbf{x}_k)
$$

find a root for the system of equations defined by,

$$
f_1(\mathbf{x}) = x_1 + 2x_2 - 2 = 0
$$
  
\n
$$
f_2(\mathbf{x}) = x_1^2 + 4x_2^2 - 4 = 0
$$

(The solution of this system is  $[0,1]^T$ .) The Jacobian is given by,

$$
\mathbf{J}(\mathbf{x}) = \left[ \begin{array}{cc} 1 & 2 \\ 2x_1 & 8x_2 \end{array} \right]
$$

If we choose  $[1,1]^T$  as a starting guess then we generate the following values for each iteration as shown on the next slide.

## Newton's Method Example 1

```
limport numby as no
 2 from scipy import optimize
 3 import numpy, linala
 \overline{A}5 def newtonJ(f, x, tol):6
      k = 1\overline{7}y = np.array([10, 10.]\overline{8}print('-k.
                              x k[01]
                                             x k[1] ')
 \overline{9}while numpy.linalg.norm(y) > tol:
10
          y = f(x)11
          delta x = numov.linalg.solve(J(x).v)12
          delta x = delta x. reshape(2,)
13
          x = x + detax14
          print('%5d %22.20f %22.20f' % (k.x[0].x[1]))
15
          k = k + 116
17 def J(x):18
      y = np.array([1, 2.], [2.*x[0], 8.*x[1]]])19
      return y
20
21 def f(x):
22
      y = np.array([1.*x[0]+2.*x[1]], [x[0]**2+4.*x[1]**2]]) - np.array([2.], [4.]])23
      return y
24
25
26 if name == " main ":
27
      newtonJ(f, np.array([1, 1, 1, 1), 1.e-8)\mathsf{k}x k[1]x k[0]2 -0.0833333333333331483 1.0416666666666674068
```
3 -0.00320512820512797170 1.00160256410256409687 4 -0.00000512001310694994 1.00000256000655363131 5 -0.00000000001310730548 1.00000000000655364651  $6 - 0.00000000000000001246$  1.000000000000000000000

T. Gambill (UIUC) 6/16/2013 5/44

つのへ

イロト イ母 トイヨ トイヨト

## Newton's Method Example 2

Using the formula,

$$
\boldsymbol{x}_{k+1} = \boldsymbol{x}_k - \boldsymbol{J}^{-1} * \boldsymbol{f}(\boldsymbol{x}_k)
$$

find a root for the system of equations defined by,

$$
f_1(\mathbf{x}) = x_1 + 2x_2 - 2 = 0
$$
  
\n
$$
f_2(\mathbf{x}) = -2x_1 + x_2 - 4 = 0
$$

(The solution of this system is  $[-1.2, 1.6]^T$ .) The Jacobian is given by,

$$
\textbf{J}(\textbf{x}) = \left[\begin{array}{cc} 1 & 2 \\ -2 & 1 \end{array}\right]
$$

Why?

If we choose  $[1,1]^T$  as a starting guess then we generate the following values for each iteration shown on the next slide.

## Newton's Method Example 2

```
1 import numby as no
 2 from scipy import optimize
 3 import numpy.linalg
 \overline{a}5 def newtonJ(f,x,tol):
      k = 16
 \overline{7}v = np<u>, array</u>(<math>[10, 10, 1)8
      print(' - k)x k[0]x k[1] ()
 \mathbf{q}while numpy.linalg.norm(y) > tol:
10
          y = f2(x)11delta x = numpy.linalg.solve(J(x),-y)
12x = x + delta x13
          print('%5d %22.20f %22.20f' % (k, x[0], x[1]))
14
          k = k + 115
16 def J(x):17
      y = np.array([1, 2, 1, [-2, 1, 1]))18
      return y
19
20 def f2(x):
21
      y = np.dot(np.array([1, 2, 1, [-2, 1, 1]), x) - np.array([2, 1, [4, 1]))22
      return v
23
24
25ifname = " main "26
      newtonJ(f2, np.array([[1.],[1.]]), 1.e-8)
                                                      \simx k[0]x k[1]\mathbf k1 -1.20000000000000017764 1.60000000000000000882
           2 -1.20000000000000017764 1.60000000000000008882
```
 $OQ$ 

イロト イ団 トイモト イモト

### **Definition**

Fractal A mathematical pattern (geometric object) that is reproducible at **any** level of magnification or reduction.

### **Definition**

Fractal A term used by Benoit Mandelbrot to refer to geometric objects with fractional dimensions rather than integer dimensions. Also used "fractal" to refer to shapes that are self-similar: they look the same at any zoom level.

## Fractals: Application

Scientifically used to describe highly irregular objects

- fractal image compression
- **•** Seismology
- Cosmology
- **·** life sciences:
	- $\cdot$  clouds and fluid turbulence
	- $\cdot$  trees
	- $\triangleright$  coastlines

More interesting observations:

- New music/New art
- Video games/graphics
- Chaos theory
- the Butterfly effect: small changes produces large effects

## Fractals: Air Pressure

Air channels between two glued pieces of acrylic

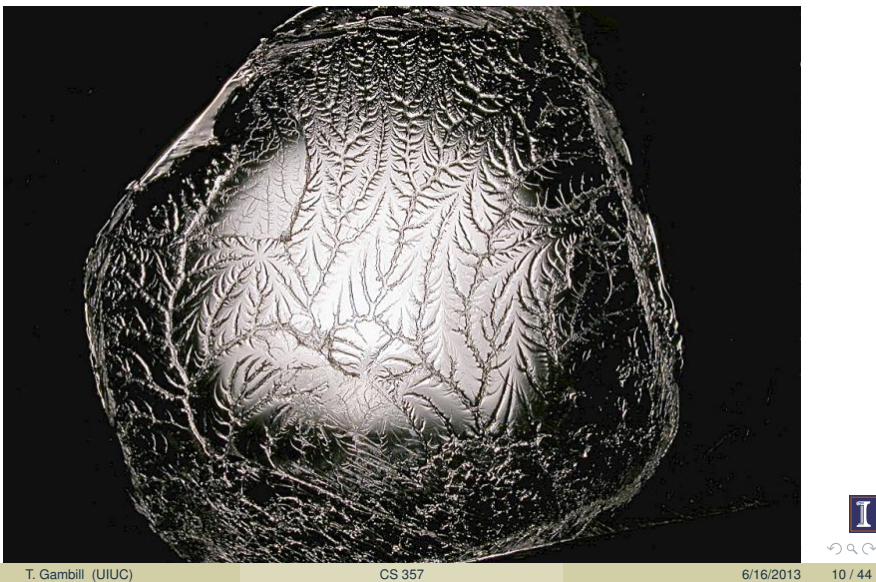

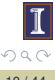

## Fractals: high voltage dielectric breakdown

Lichtenberg: Branching discharges decrease to hairlike then to molecular

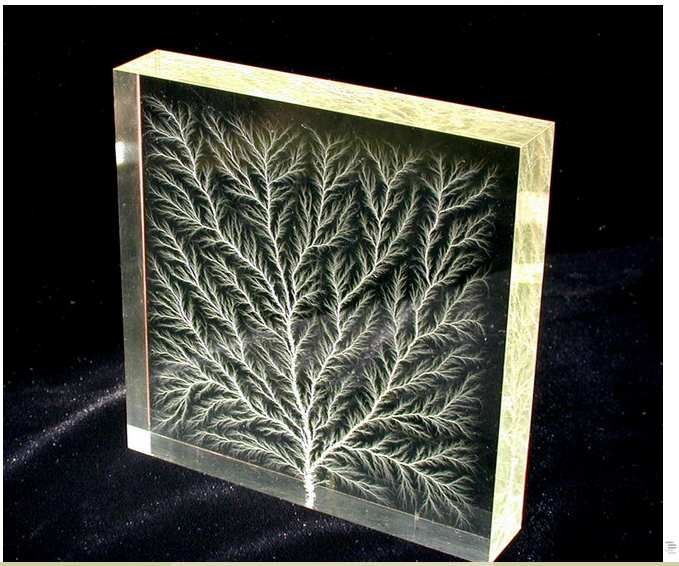

## Fractals: Microwaving a CD

Heat vaporizes the aluminum leaving fractal metallic islands

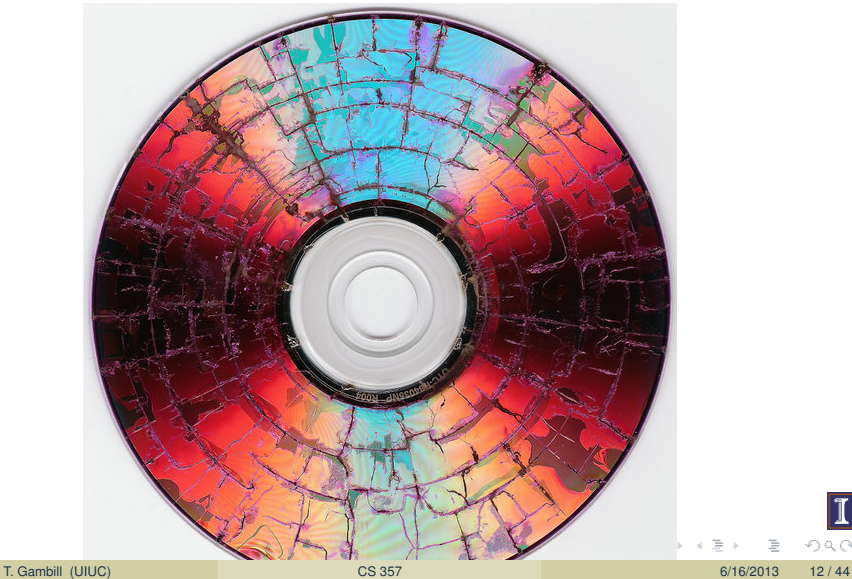

 $QQ$ 

## Fractals: Romanesco Broccoli

growth follows fractal pattern

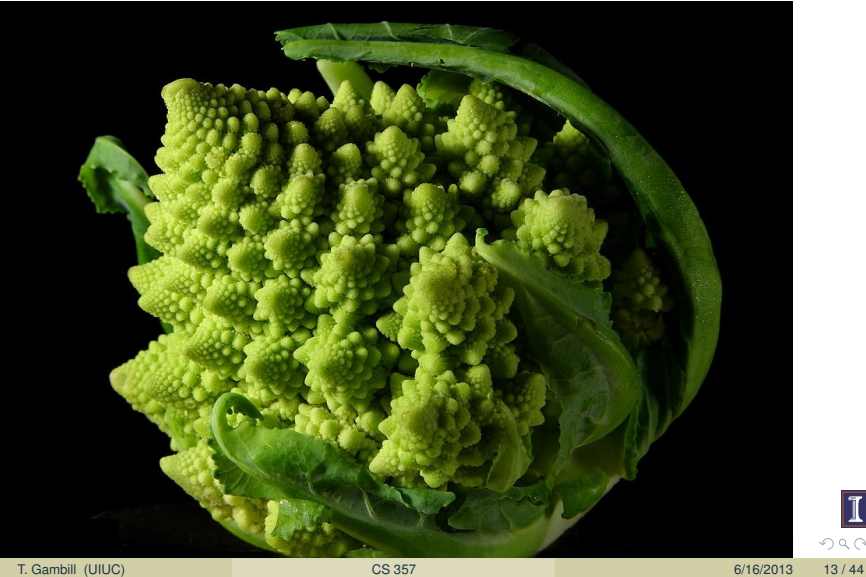

 $OQ$ 

## Fractals: Trees

structure follows fractal pattern

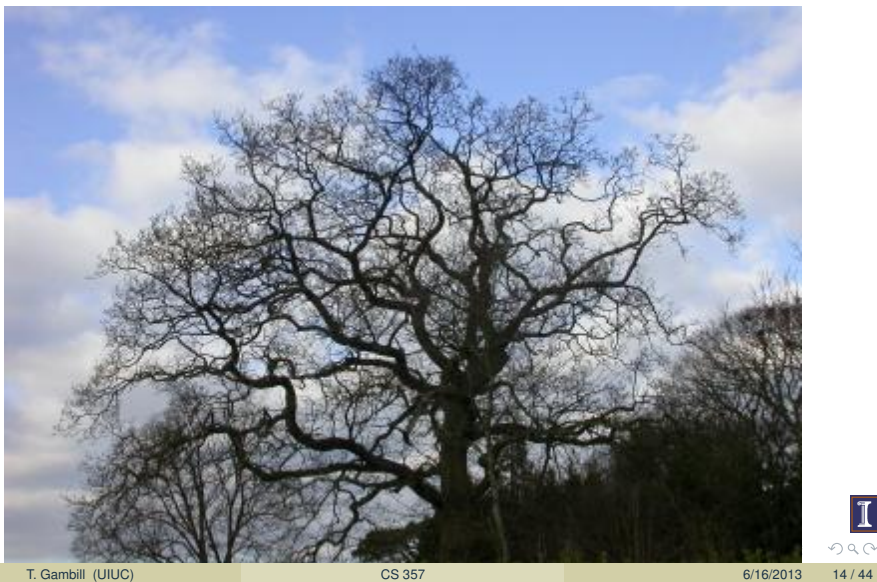

 $Q \cap Q$ 

## Fractals: Jupiter

Atmosphere modeled with fractals

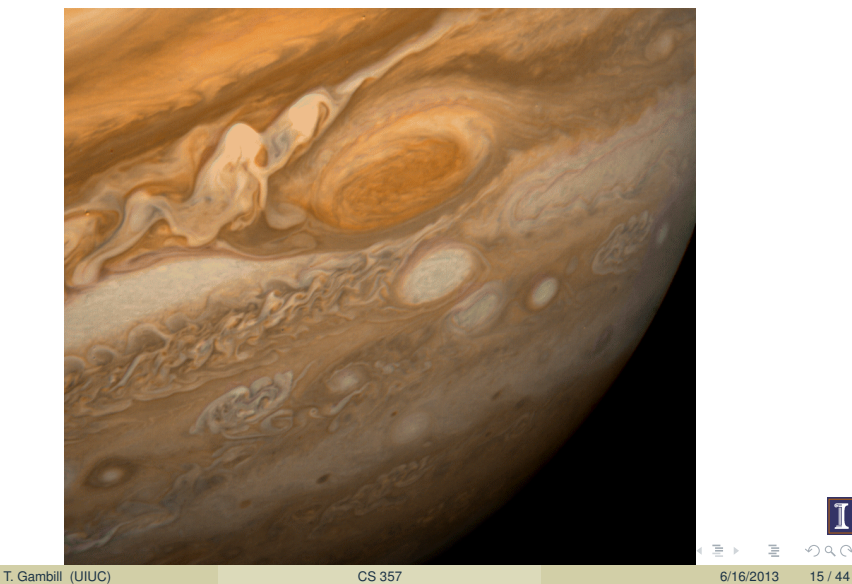

 $OQ$ 

## Fractals: Caves

Stalactite/Stalagmite formation

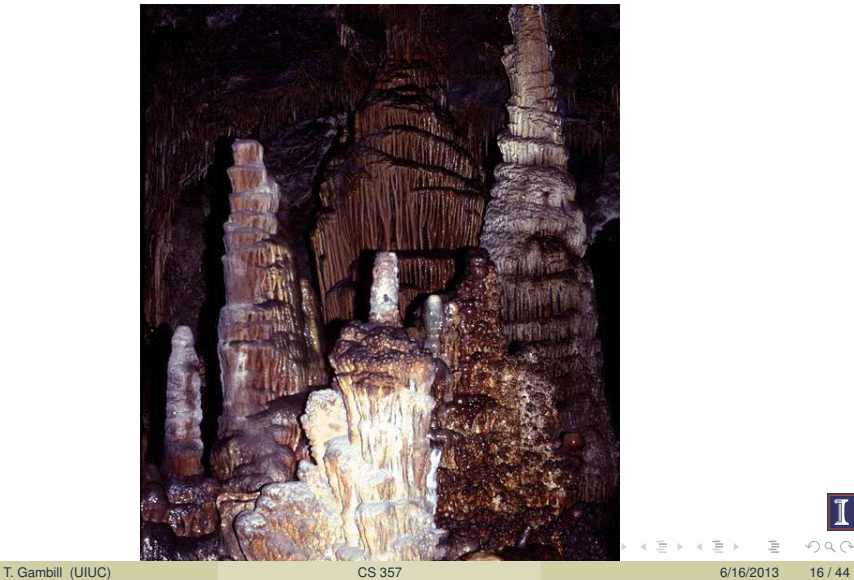

 $\overline{\mathbf{I}}$  $Q Q$ 

## Fractals: Canyons

Erosion patter

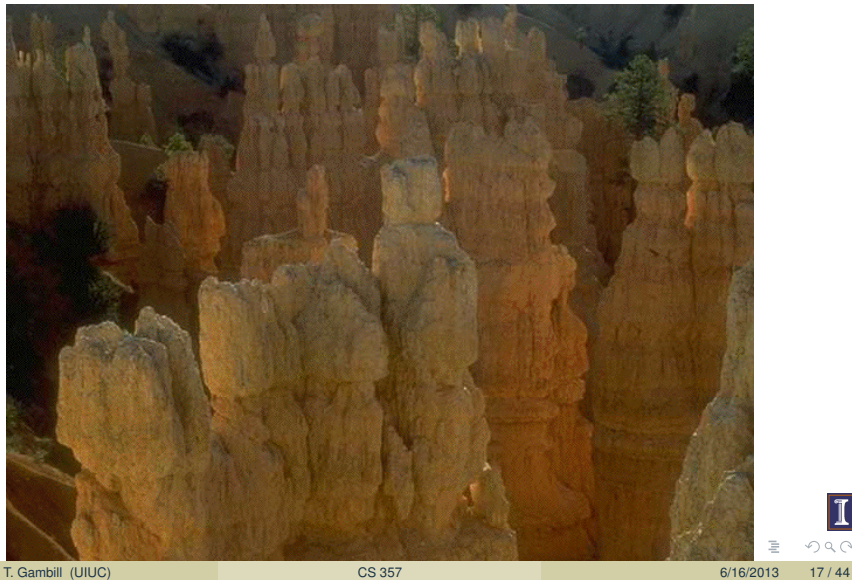

 $OQ$ 

## Fractals: Clouds

visualization

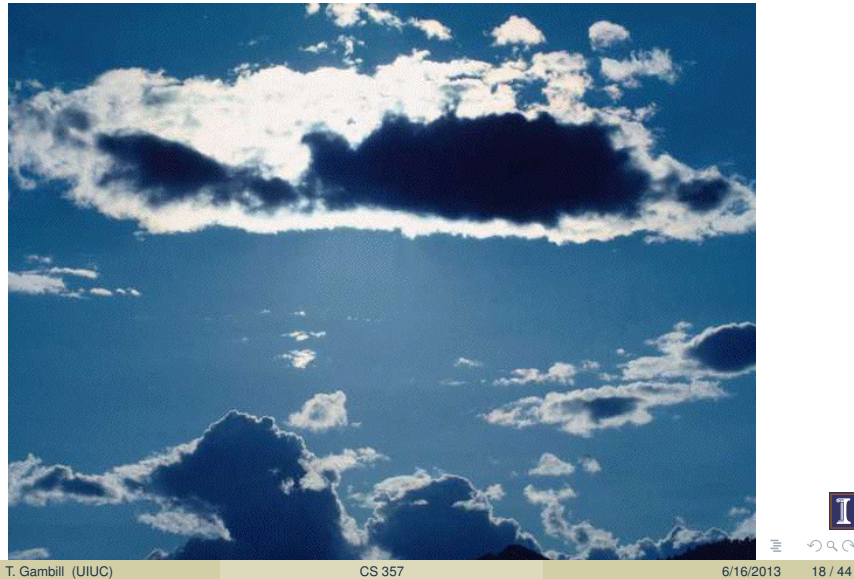

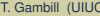

 $\overline{1}$  $OQ$ 

## Fractals: Ferns

growth

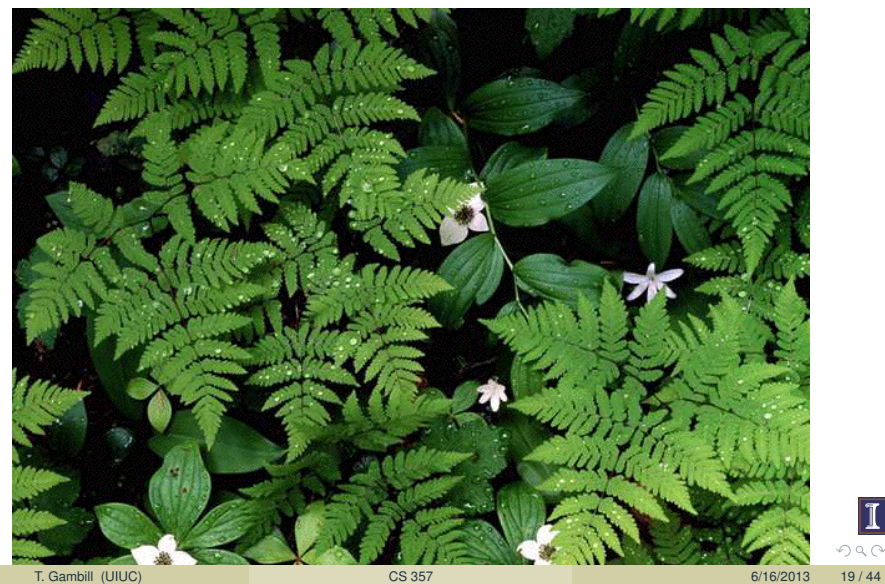

 $\boxed{1}$  $OQ$ 

# Fractals: Big Trees

growth

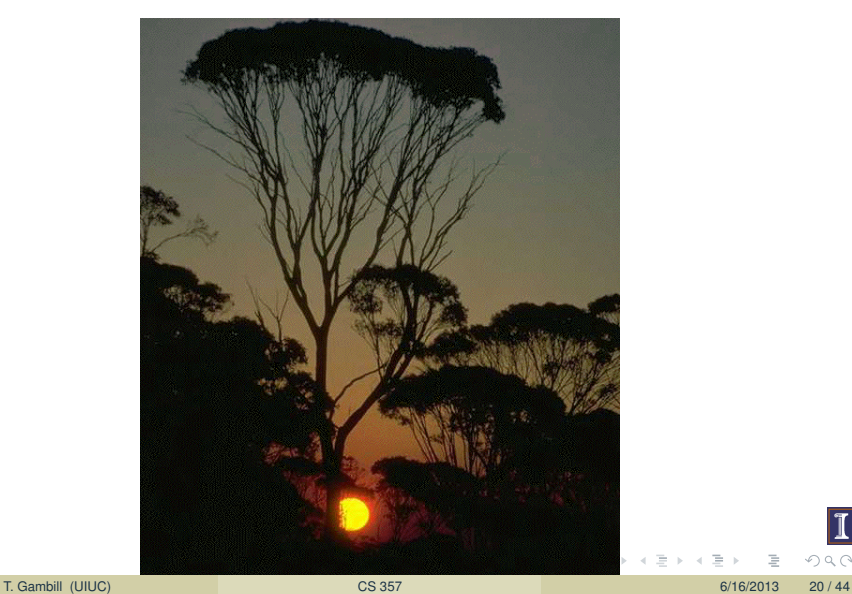

 $\overline{1}$  $\begin{picture}(16,15) \put(0,0){\line(1,0){15}} \put(10,0){\line(1,0){15}} \put(10,0){\line(1,0){15}} \put(10,0){\line(1,0){15}} \put(10,0){\line(1,0){15}} \put(10,0){\line(1,0){15}} \put(10,0){\line(1,0){15}} \put(10,0){\line(1,0){15}} \put(10,0){\line(1,0){15}} \put(10,0){\line(1,0){15}} \put(10,0){\line(1,0){15}} \put(10,0){\line(1$ 

## Fractals: leaves

#### structure

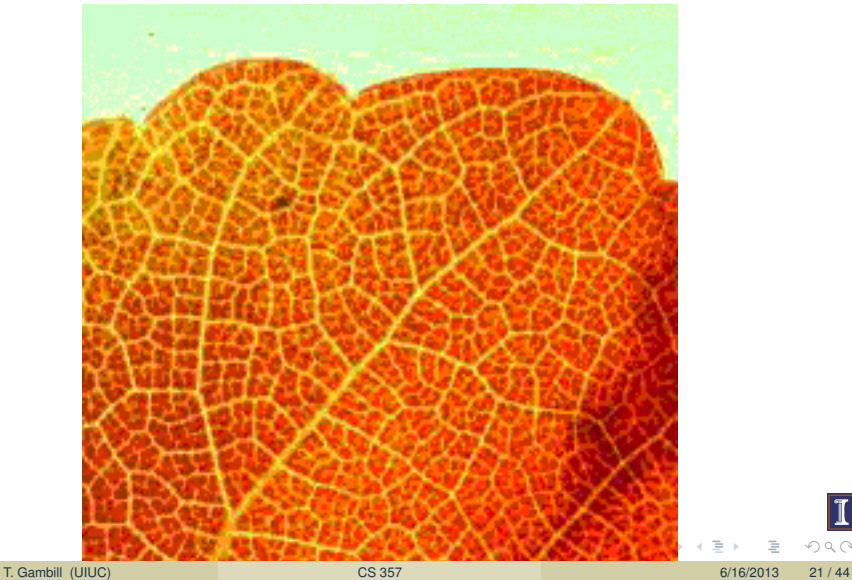

 $\overline{\mathbf{I}}$  $OQ$ 

# Fractals: lightning

formation

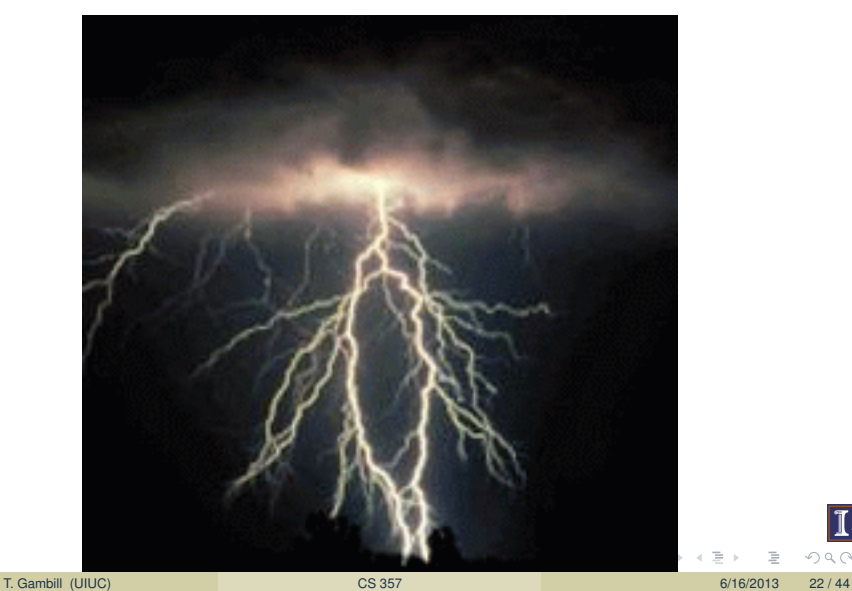

 $\overline{1}$  $OQ$ 

## Fractals: cauliflower

structure

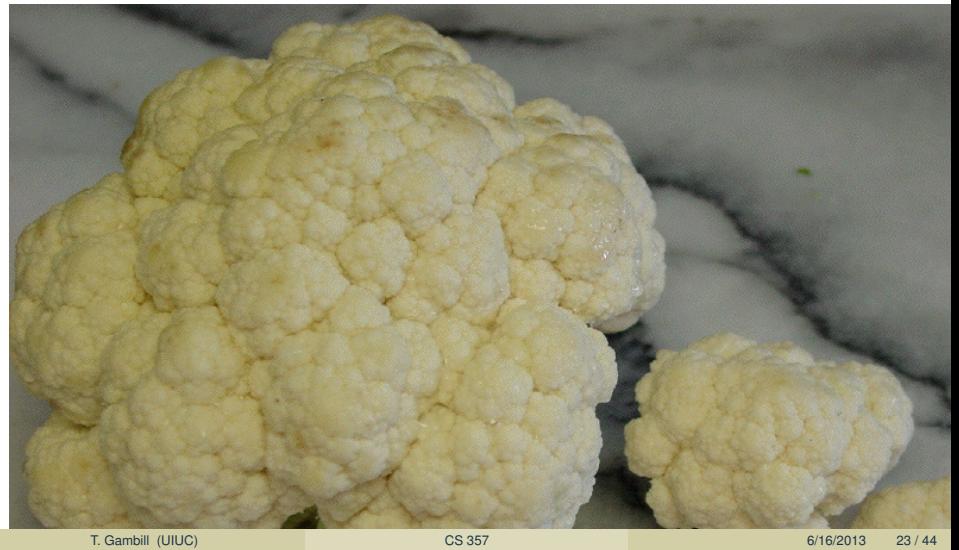

## Fractals: mountain

formation

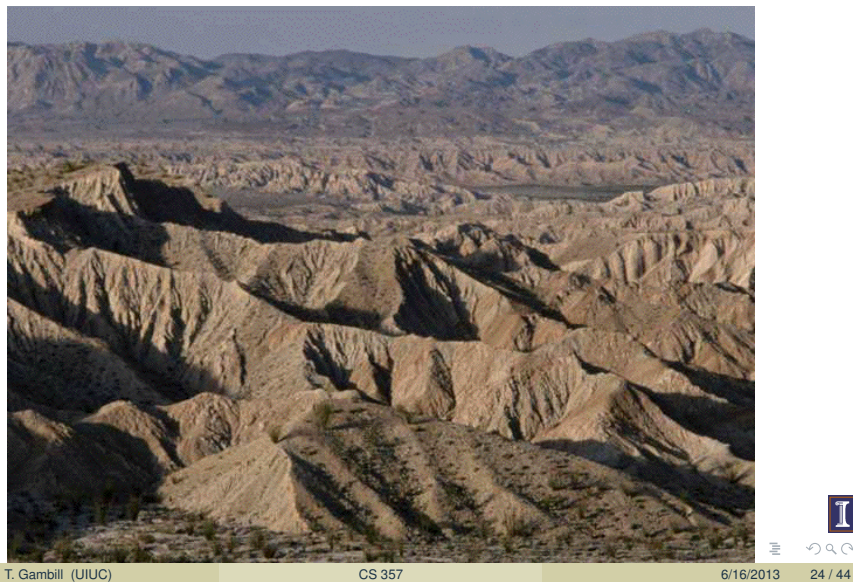

 $\overline{1}$  $Q Q$ 

## Fractals: mountain

visualization

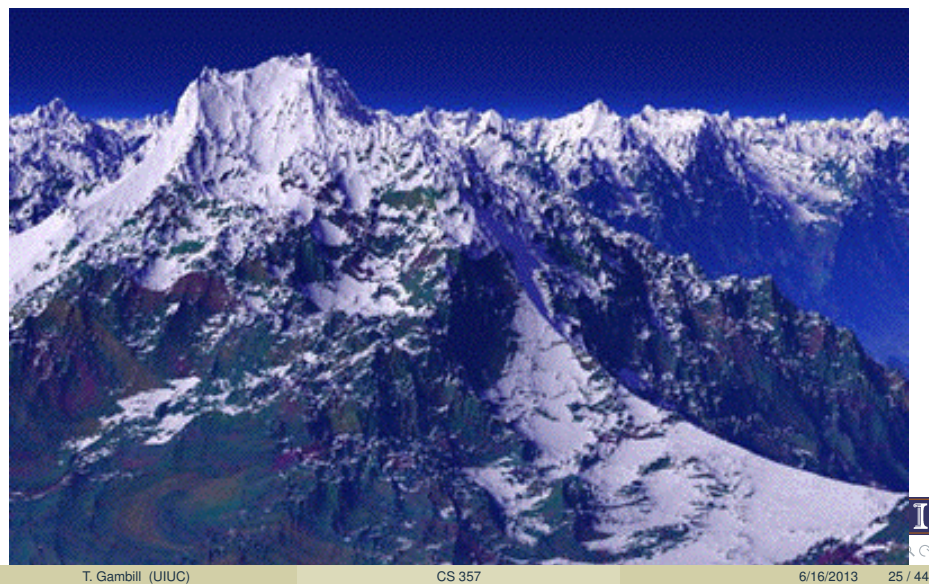

## Fractals: Norwegian rivers

#### structure

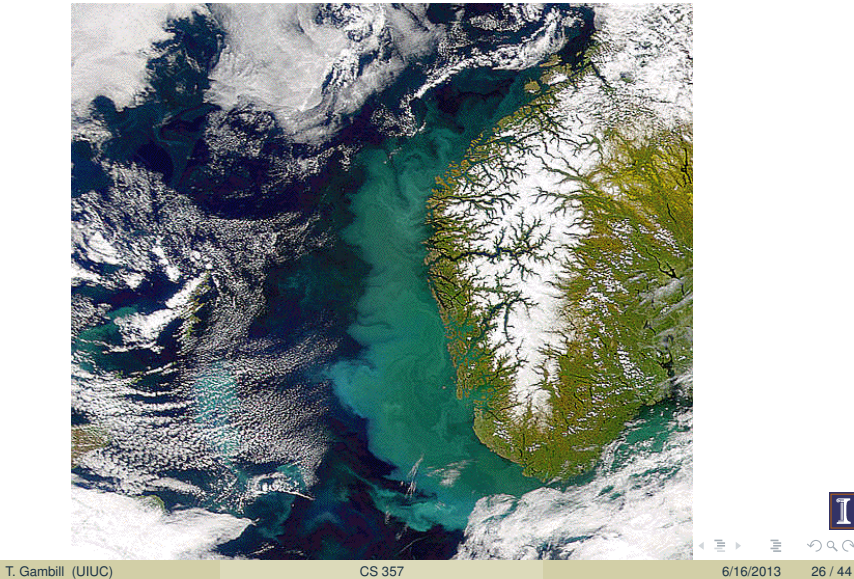

## Fractals: waterfalls

pattern

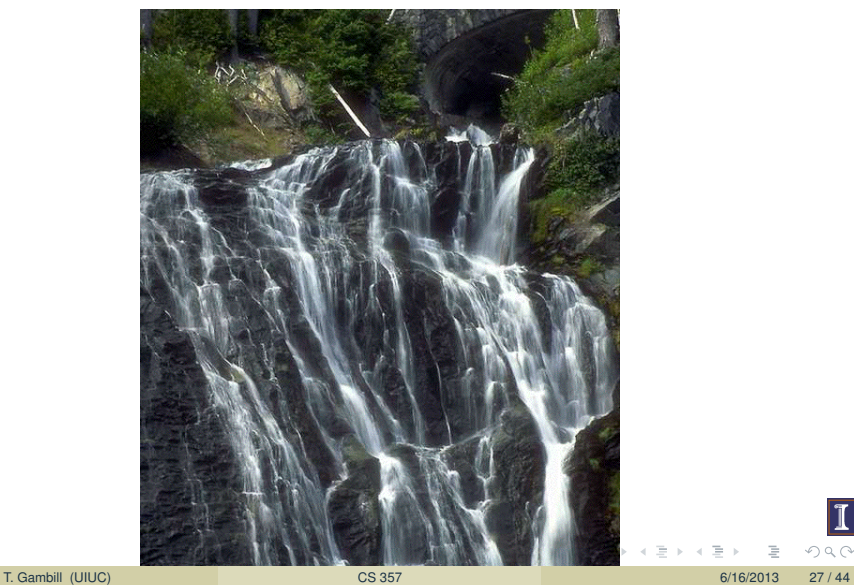

 $\boxed{1}$  $OQ$ 

## Fractals: coastlines

structure

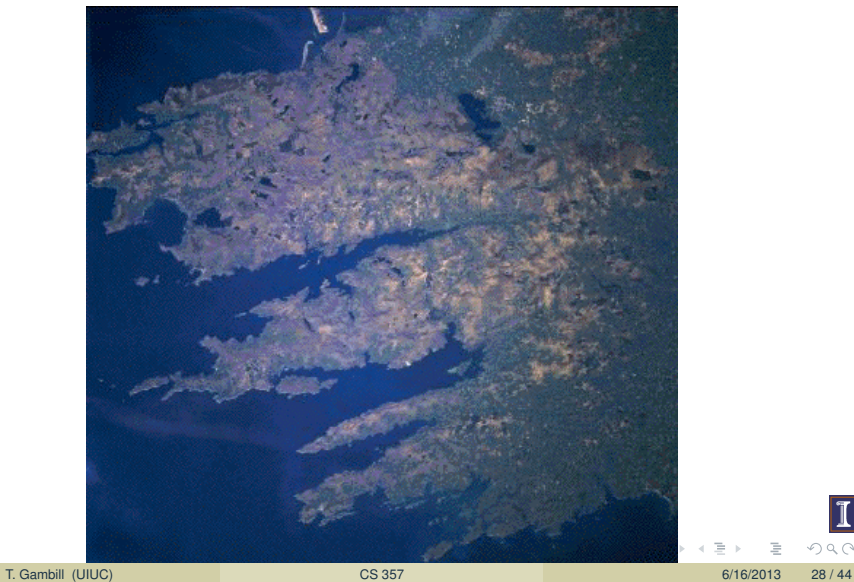

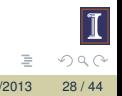

Recall Complex Numbers: *z* ∈ C means

$$
z=x+iy,
$$

where  $i =$ √ −1

Things to notice:

still think of the x-y plane, but now it's in  $\mathbb{C}^1$  instead of  $\mathbb{R}^2$ 

\n- • 
$$
f(z) = z^2 + 1
$$
 has two roots:  $z_{1,2} = \pm i$
\n- •  $f(z) = z^3 + 1$  has three roots:  $z_1 = -1$ ,  $z_{2,3} = \frac{-1 \pm i \sqrt{3}}{2}$
\n- •  $f(z) = z^4 + 1$  has four roots:  $z_{1,2} = \frac{\pm \sqrt{2} + i\sqrt{2}}{2}$ ,  $z_{3,4} = \frac{\pm \sqrt{2} - i\sqrt{2}}{2}$
\n

K ロト K 倒 ト K ミト K ヨト

## Fractals: Newton's Algorithm

The big idea:

- Take a complex function like  $f(z) = z^3 + 1$
- $\bullet$  Pick a bunch of initial guesses  $z_1$  as the roots
- **Run Newton's Method**
- The initial guesses  $z_1$  will each converge to one of  $n = 3$  roots
- Color each guess in the plane depending on the root to which it converged

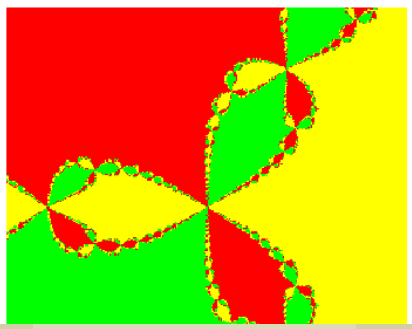

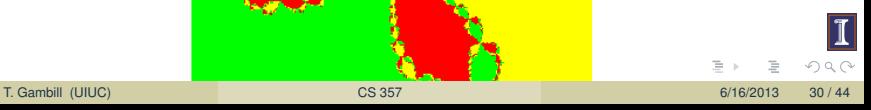

## Secant Method

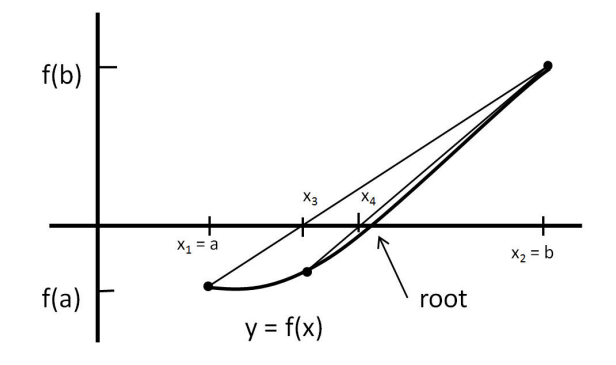

Given two guesses *xk*−<sup>1</sup> and *x<sup>k</sup>* , the next guess at the root is where the line through  $f(x_{k-1})$  and  $f(x_k)$  crosses the *x* axis.

## Secant Method

### Given

 $x_k$  = current guess at the root  $x_{k-1}$  = previous guess at the root

Approximate the first derivative with

$$
f'(x_k) \approx \frac{f(x_k) - f(x_{k-1})}{x_k - x_{k-1}}
$$

Substitute approximate  $f'(x_k)$  into formula for Newton's method

$$
x_{k+1} = x_k - \frac{f(x_k)}{f'(x_k)}
$$

to get

$$
x_{k+1} = x_k - f(x_k) \left[ \frac{x_k - x_{k-1}}{f(x_k) - f(x_{k-1})} \right]
$$

Two versions of this formula are (equivalent in exact math)

$$
x_{k+1} = x_k - f(x_k) \left[ \frac{x_k - x_{k-1}}{f(x_k) - f(x_{k-1})} \right] \tag{(*)}
$$

and

$$
x_{k+1} = \frac{f(x_k)x_{k-1} - f(x_{k-1})x_k}{f(x_k) - f(x_{k-1})}
$$
 (\*\*)

Equation ( $\star$ ) is better since it is of the form  $x_{k+1} = x_k - f(x_k)\Delta$ . Even if  $\Delta$  is inaccurate the change in the estimate of the root will be small at convergence because  $f(x_k)$  will also be small.

Equation  $(**)$  is susceptible to catastrophic cancellation:

- $\bullet$  *f*( $x_k$ )  $\rightarrow$  *f*( $x_{k-1}$ ) as convergence approaches, so cancellation error in denominator can be large.
- $\bullet$   $|f(x)| \rightarrow 0$  as convergence approaches, so underflow is possible

イロン イ部ン イミン イミン

## Secant Algorithm

```
1 initialize: x_1 = ..., x_2 = ...2 for k = 2, 3...3 x_{k+1} = x_k - f(x_k)(x_k - x_{k-1})/(f(x_k) - f(x_{k-1}))4 if converged , stop
5 end
```

```
1 import numpy as np
2 from scipy import optimize
\overline{3}4 def secant(f, xprev, x, tol):
 5
     k = 1\, 6
     print(' k x k-1 x k + f(x k)')\overline{7}print('%5d %22.20f %22.20f %11.8q' % (k, xprev, x, f(x)))
_{9}^8k = k + 1while np.abs( f(x) ) > tol:
10
         xnew = x - f(x)*(x - xprev)/(f(x)-f(xprev))11print('%5d %22.20f %22.20f %11.8g' % (k.x.xnew.f(xnew)))
12k = k + 113
      xnrev = x14
       x = xnew
15
16
17 def f(x):
18
     return x - x^{**}(1./3.) - 2.19
20
21if
    name = " main "secant(f, 4, 3, 1, e-25)22
                                                           コトメ 倒 トメ ミトメ ミトー ミ
                                                                                   OQT. Gambill (UIUC) 6/16/2013 34/44
```
## Secant Example

Solve:

$$
x - x^{1/3} - 2 = 0
$$

Python produces the root 3.521379706804568.

k x k-1 x k  $f(x k)$ 2 3.00000000000000000000 3.51734261780859869262 -0.003455471 3 3.51734261780859869262 3.52141665251300262085 3.1625043e-05 4 3.52141665251300262085 3.52137970442752612499 -2.0347151e-09 5 3.52137970442752612499 3.52137970680456602324 -1.3322676e-15 3.52137970680456602324 3.52137970680456779959 0

### **Conclusions:**

- Converges almost as quickly as Newton's method ( $r = \frac{1+\sqrt{5}}{2} \approx 1.62$ ).
- There is no need to compute  $f'(x)$ .
- The algorithm is simple.
- Two initial guesses are necessary
- $\bullet$  Iterations are not guaranteed to stay inside an ordinal bracket.

←ロト (部) ← (話) ← (話) …

## Divergence of Secant Method

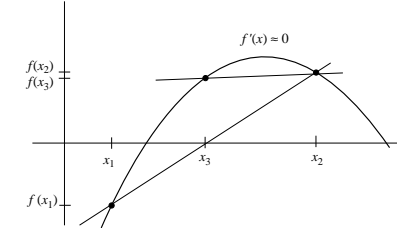

**Since** 

$$
x_{k+1} = x_k - f(x_k) \left[ \frac{x_k - x_{k-1}}{f(x_k) - f(x_{k-1})} \right]
$$

the new guess,  $x_{k+1}$ , will be far from the old guess whenever  $f(x_k) \approx f(x_{k-1})$ and  $|f(x)|$  is not small.

## Summary

- $\bullet$  Plot  $f(x)$  before searching for roots
- Bracketing finds coarse interval containing roots and singularities
- Bisection is robust, but converges slowly
- Newton's Method
	- Requires  $f(x)$  and  $f'(x)$ .
	- $\triangleright$  Iterates are not confined to initial bracket.
	- $\triangleright$  Converges rapidly ( $r = 2$ ).
	- ► Diverges if  $f'(x) \approx 0$  is encountered.
- **Secant Method** 
	- $\blacktriangleright$  Uses  $f(x)$  values to approximate  $f'(x)$ .
	- $\triangleright$  Iterates are not confined to initial bracket.
	- $\triangleright$  Converges almost as rapidly as Newton's method ( $r \approx 1.62$ ).
	- ► Diverges if  $f'(x) \approx 0$  is encountered.

化电子化电子

 $+$  ロ  $+$   $+$   $-$ 

fzero is a hybrid method that combines bisection, secant and reverse quadratic interpolation

```
r = fzero('fun',x0)2 r = \text{fzero}' fun', x0, options)
\bar{s} r = fzero('fun', x0, options, arg1, rg2,...)
```
x0 can be a scalar or a two element vector

- If x0 is a scalar, fzero tries to create its own bracket.
- $\bullet$  If x0 is a two element vector, fzero uses the vector as a bracket.

## Reverse Quadratic Interpolation

Find the point where the *x* axis intersects the sideways parabola passing through three pairs of  $(x, f(x))$  values.

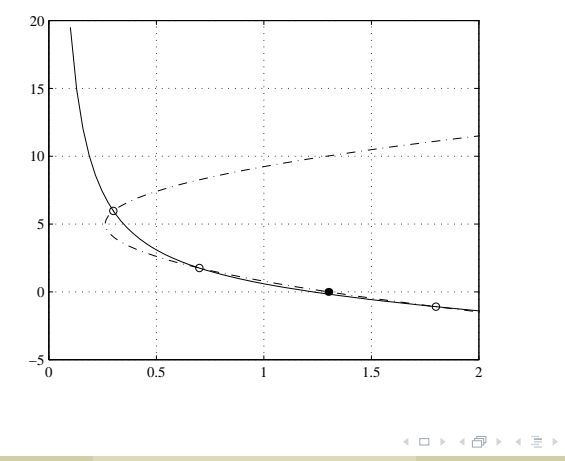

fzero chooses next root as

- Result of reverse quadratic interpolation (RQI) if that result is inside the current bracket.
- Result of secant step if RQI fails, and if the result of secant method is in inside the current bracket.
- Result of bisection step if both RQI and secant method fail to produce guesses inside the current bracket.

## fzero Function

Optional parameters to control fzero are specified with the optimset function.

Tell fzero to display the results of each step:

```
1 >> options = optimset ('Display','iter');
2 \gg x = fzero('myFun', x0, options)
```
Tell  $\pmb{\mathrm{f}}$ ze $\pmb{\mathrm{r}}$ o to use a relative tolerance of  $5\times10^{-9}$ :

```
1 >> options = optimset('TolX', 5e-9);
2 \gg x = fzero('myFun', x0, options)
```
Tell fzero to suppress all printed output, and use a relative tolerance of  $5 \times 10^{-4}$ :

```
1 >> options = optimset ('Display', 'off', 'TolX', 5e-4);
2 \gg x = fzero('myFun', x0, options)
```
Allowable options (specified via optimset):

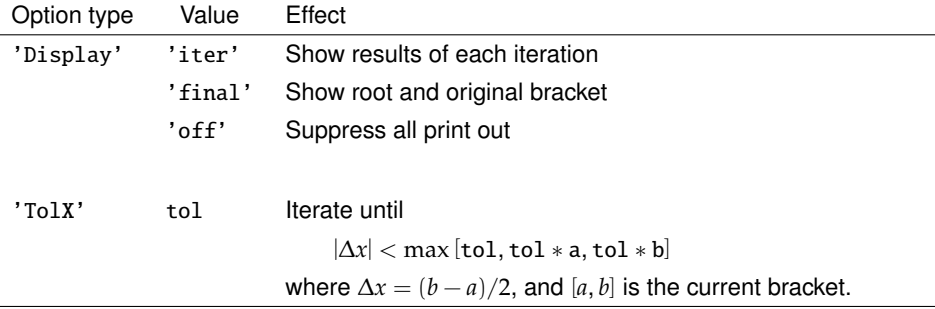

The default values of 'Display' and 'TolX' are equivalent to

```
1 options = optimset('Display','iter','TolX',eps)
```
## fzero example

### Take

$$
f(x) = x^{10} - 1
$$

```
1 \gg f = \mathcal{Q}(x)x.^{^{\wedge}}10 - 1;2 >> options = optimset('display','iter');
3 \gg [x, fx]=fzero(f, 0.5, options)
```
<span id="page-43-0"></span>• Approximating 
$$
\frac{df(x)}{dx} \approx \frac{Im(f(x+ih))}{h}
$$
 where  $i = \sqrt{-1}$  and  $h \in \mathbb{R}$  where  $h \approx 0$